## Birth Clerk Data Sheet - Quiz

1. It is okay to enter unknown for a person or child's name in ROVER.

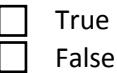

2. Entering all 9's to signify unknown too much will have negative consequences to the state.

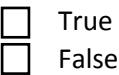

- 3. If the mother is married and is refusing to give the husbands information you should...
	- $\Box$  Refuse to let the mother or child leave the hospital until she gives you the information
		- ☐ Just check the refusal box in ROVER and move on
		- Inform the mother that she will be unable to obtain a birth certificate or social security number for the child until this is given, and waiting will require paying additional fees when she does give the information.
- 4. In order to enter a person as the father other than the husband you need to...
	- $\Box$  Have both the husband and father there, and have them sign the denial and acknowledgement of paternity forms as appropriate
		- Enter the fathers information in under the husband fields
		- Get the father to sign the acknowledgement of paternity and have the mother get the denial signature at a later time.
- 5. If a record is returned by the state for missing or incorrect information, you can find the case…
	- □ By looking at your faxes for the day since the state will fax you the details
	- $\Box$  By looking on the main page for the record, and clicking details to see the notes as to why it was rejected
	- □ The state will not reject records, ROVER will not allow bad information to be entered into the system

6. When entering the RACE of a parent, it's important to verify their claim with documentation and to select only one pertinent RACE

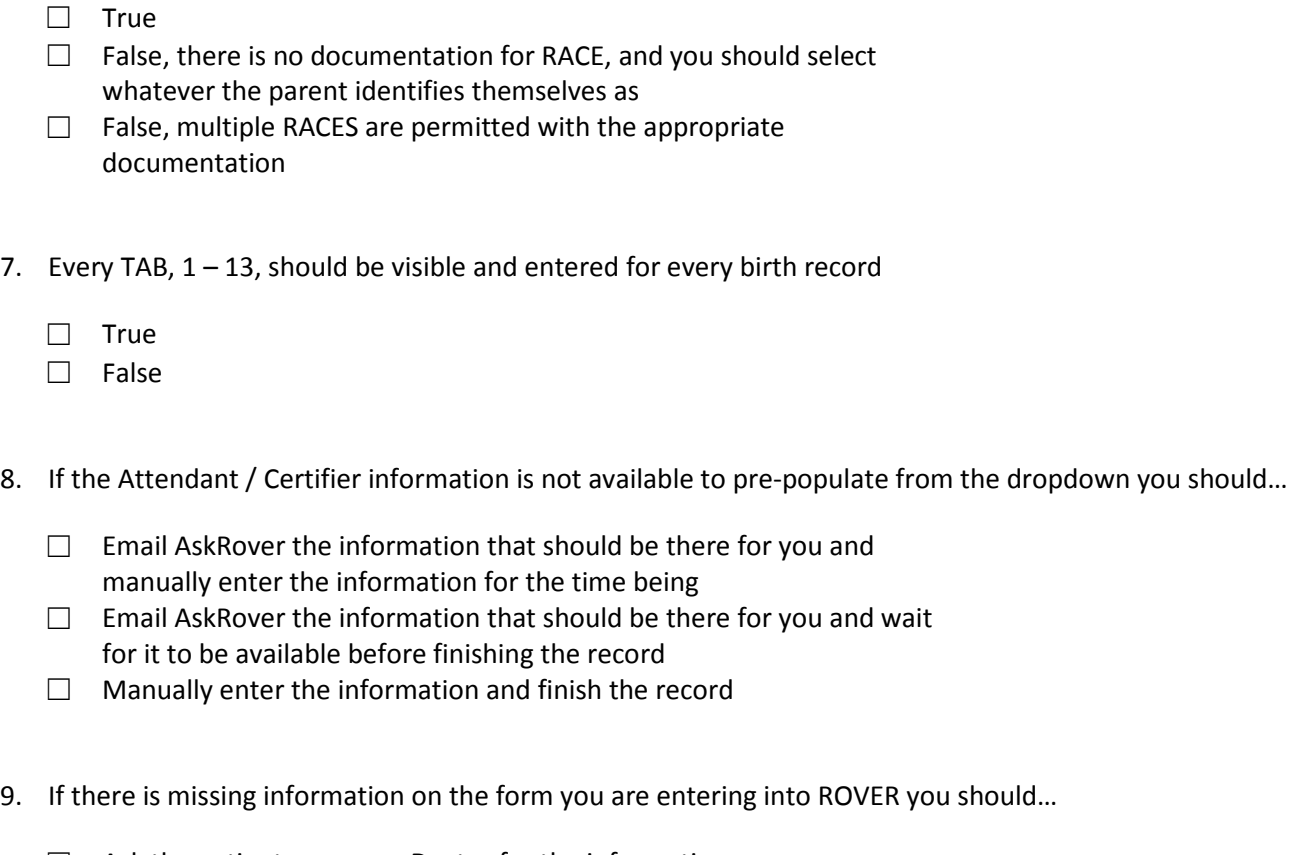

□ Ask the patient, nurse, or Doctor for the information so you can accurately complete the record

□ Enter all 9's for every field you don't know

☐ Inform your superior if you notice a trend of unknown or blank

information on many birth records

- $\Box$  All of the above
- 10. You should enter the APGAR score that is taken at 1 minute?

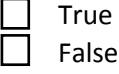

## Birth Clerk Data Sheet – Personal Information

Enter your **full** name

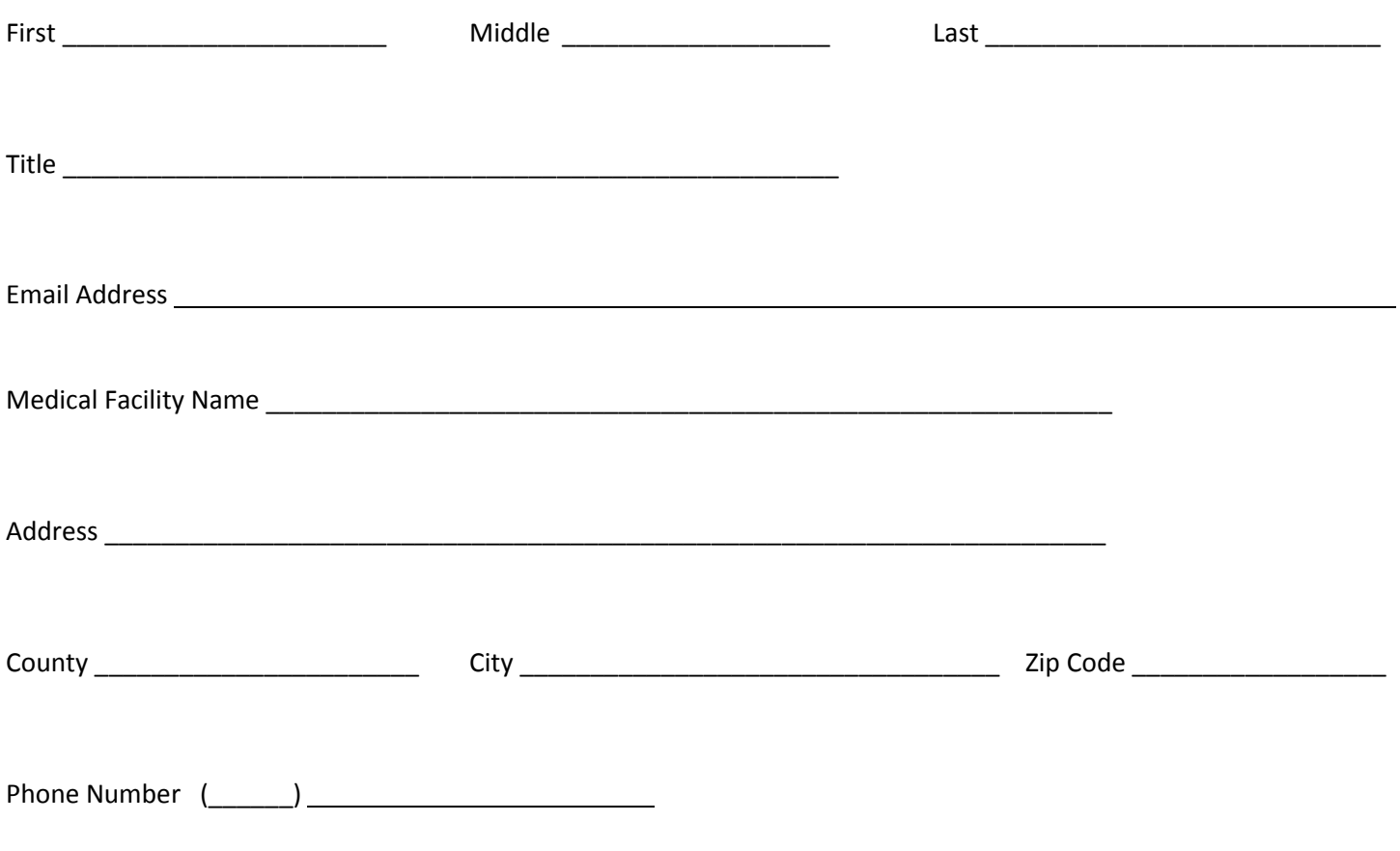

Save this PDF and email it to askrover@health.ok.gov